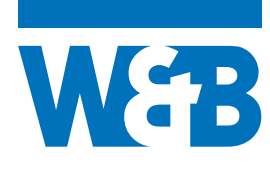

## **Welche Praxissoftware nutze ich? CGM Z1 oder CGM Z1.PRO?**

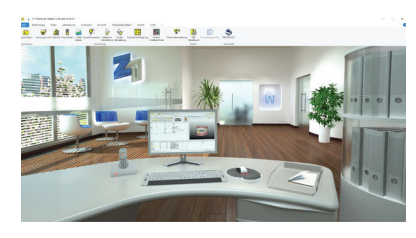

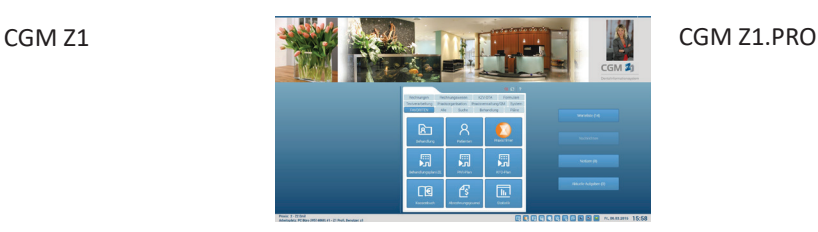

## **Gibt es die Möglichkeit, sich das Online-Seminar als Aufzeichnung später noch einmal anzuschauen?**

Nein, es handelt sich um ein Live-Seminar.

## **Wie funktioniert das Online-Seminar? Welche technischen Voraussetzungen benötige ich?**

Das Online-Seminar wird via der Videokonferenzsoftware **Zoom** stattfinden. Ein Download der Software vorab ist nicht nötig. Sie benötigen eine gültige E-Mailadresse, Internetzugang sowie einen PC, Laptop o. ä. mit Lautsprechern oder Headset. Die Mailadresse muss nicht Ihre Praxisadresse sein. **Das Online-Seminar kann auch aus dem Homeoffice angeschaut werden.**

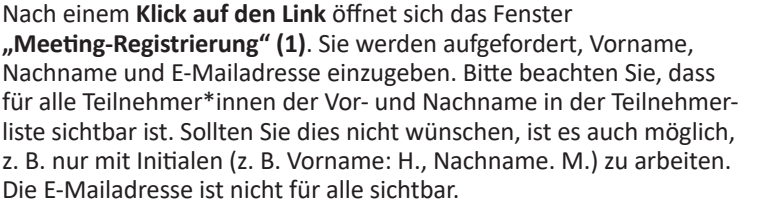

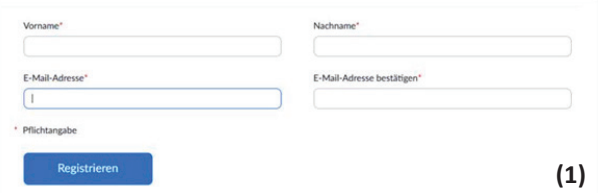

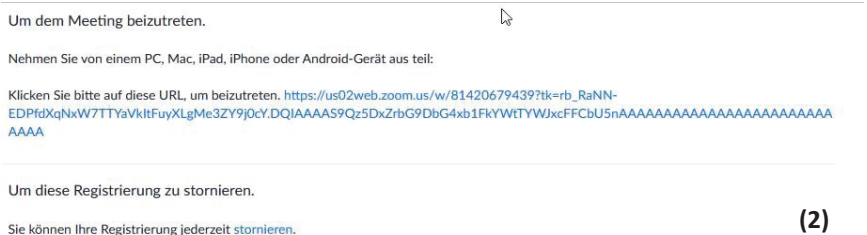

 Nach der Registrierung erhalten Sie an Ihre angegebene E-Mailadresse den **Link (2)**, um dem **Meeting beizutreten**.

 Alternativ können Sie auch direkt auf den weiter unten im Fenster erscheinenden Link klicken.

Anschließend öffnet sich ein **Dialogfenster (3)**. Bitte klicken Sie hier auf **Link öffnen**.

Mit einem Klick auf **"Per Computer dem Audio beitreten" (4)** starten Sie das Meeting, sodass Sie die Präsentation sehen und den Präsentator hören können.

Bis das Meeting von uns als Host gestartet wird, sind alle Teilnehmer\*innen in einer Art **Warteraum (5)**. Sobald das Meeting beginnt, werden wir alle Teilnehmer\*innen gemeinsam für die Präsentation freischalten.

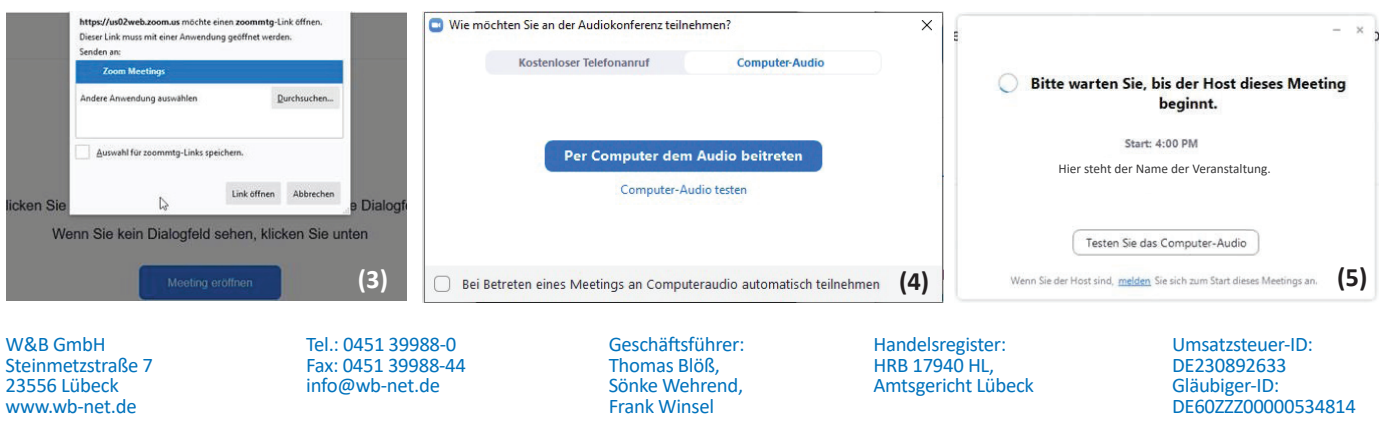